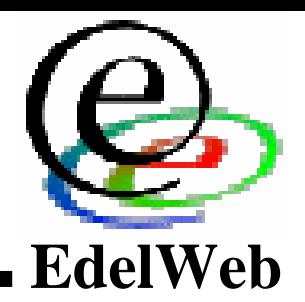

## **OSSIR Groupe Sécurité Windows Groupe Sécurité Windows**

### **Les nouveautés du SP2Les nouveautés du SP2**

## **Nicolas RUFFNicolas RUFFnicolas.ruff@edelweb.fr nicolas.ruff@edelweb.fr**

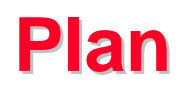

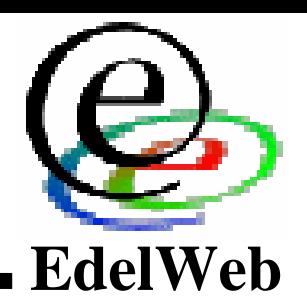

### **Introduction Introduction**

## **Présentation des nouveautés Présentation des nouveautés**

- **Liste globale Liste globale**
- **COM / DCOM COM / DCOM**
- **RPC RPC**
- **WebDAV WebDAV**
- **ICF ICF**
- **IE IE**
- **Windows Update / Microsoft Update Windows Update / Microsoft Update**
- **Windows Installer 3.0 Windows Installer 3.0**
- **Conclusion Conclusion**
- **Bibliographie Bibliographie**

## **Introduction Introduction**

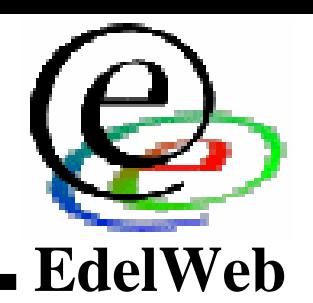

### **Windows XP SP2 RC1 Windows XP SP2 RC1**

- **Rendu public le 19 mars 2004 Rendu public le 19 mars 2004**
- **Sortie prévue cet été Sortie prévue cet été**

### ٠ **Introduit des changements considérables Introduit des changements considérables**  $\overline{\phantom{a}}$

- **"Change to Functionnality" White Paper : 156 pages … "Change to Functionnality" White Paper : 156 pages …**
- **Fort impact sur les applications à prévoir Fort impact sur les applications à prévoir**

## **Très médiatisé Très médiatisé**

- **Nombreux White Papers et conférences Microsoft sur le sujet Nombreux White Papers et conférences Microsoft sur le sujet**
- **Bill Gates se déplace en personne à la conférence "RSA Bill Gates se déplace en personne à la conférence "RSA Security" Security"**  $\bullet$ 
	- **http://www.microsoft.com/billgates/speeches/2004/02-24rsa.asp http://www.microsoft.com/billgates/speeches/2004/02-24rsa.asp**

## **Nouveautés NouveautésListe (1/3) Liste (1/3)**

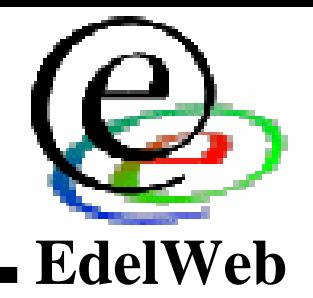

- **Liste des nouveautés (\* = décrite ci-après) Liste des nouveautés (\* = décrite ci-après)**
	- **Protection réseau Protection réseau**
		- **Services "Alerter" et "Messenger" désactivés par défaut Services "Alerter" et "Messenger" désactivés par défaut**
		- **Support Bluetooth natif Support Bluetooth natif**
		- **Ajout des fonctions "rechercher …" et "sélectionner des utilisateurs, des Ajout des fonctions "rechercher …" et "sélectionner des utilisateurs, des ordinateurs ou des groupes" aux outils d'administration ordinateurs ou des groupes" aux outils d'administration**
		- **Restrictions COM / DCOM [\*] Restrictions COM / DCOM [\*]**
		- **Restrictions RPC [\*] Restrictions RPC [\*]**
		- **Redirecteur WebDAV [\*] Redirecteur WebDAV [\*]**
		- **ICF [\*] ICF [\*]**
	- **Windows Media Player Windows Media Player**
		- **Installation obligatoire de Media Player 9 Installation obligatoire de Media Player 9**
	- **Windows Messenger Windows Messenger**
		- **Blocage des fichiers "dangereux" envoyés par des inconnus Blocage des fichiers "dangereux" envoyés par des inconnus**
		- **Nickname obligatoirement différent de l'adresse email Nickname obligatoirement différent de l'adresse email**

### **Nouveautés NouveautésListe (2/3) Liste (2/3)**

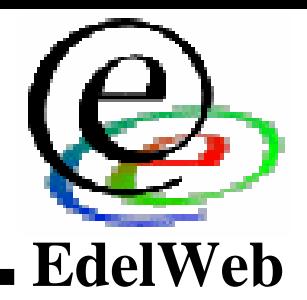

- **Wireless Provisioning Service Wireless Provisioning Service**
	- **Envoi de paramètres de configuration par les hotspots … Envoi de paramètres de configuration par les hotspots …**
	- **Le Wireless Network Registration Wizard permet de donner son Le Wireless Network Registration Wizard permet de donner son numéro de carte bleue aux opérateurs WiFi OEM … numéro de carte bleue aux opérateurs WiFi OEM …**
- **Support du flag NX Support du flag NX**
	- **Processeurs AMD64 et Itanium uniquement Processeurs AMD64 et Itanium uniquement**
	- **Désactivable dans le panneau de configuration (globalement ou par Désactivable dans le panneau de configuration (globalement ou par application) application)**
- **Outlook Express Outlook Express**
	- **Lecture en texte par défaut (rendu RTF au lieu de HTML) Lecture en texte par défaut (rendu RTF au lieu de HTML)**
	- **Pas de téléchargement du contenu HTML externe Pas de téléchargement du contenu HTML externe**
	- **"Sandbox" d'exécution des pièces jointes "Sandbox" d'exécution des pièces jointes**
		- **API AES ("Attachment Execution Service") [\*] API AES ("Attachment Execution Service") [\*]**
- **Internet Explorer [\*] Internet Explorer [\*]**•

## **Nouveautés NouveautésListe (3/3) Liste (3/3)**

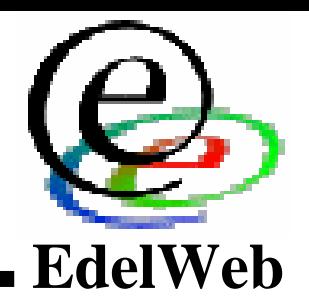

- **Maintenance Maintenance**•
	- **Le menu ajout/suppression de programme est trié Le menu ajout/suppression de programme est trié**
		- **Correctifs de sécurité listés à part Correctifs de sécurité listés à part**
	- **Client "WindowsUpdate" / "MicrosoftUpdate" [\*] Client "WindowsUpdate" / "MicrosoftUpdate" [\*]**
	- **Calcul du RSoP Calcul du RSoP**
	- **"Security Center" (Centre de Sécurité) "Security Center" (Centre de Sécurité)**
		- **Alerte l'utilisateur sur les fonctions de sécurité suivantes : antivirus, firewall, Alerte l'utilisateur sur les fonctions de sécurité suivantes : antivirus, firewall, mises à jour mises à jour**
	- **Windows Installer 3.0 [\*] Windows Installer 3.0 [\*]**
- ۰, **Détection des programmes antivirus installés Détection des programmes antivirus installés**  $\blacksquare$ 
	- **Participation de Microsoft à la Virus Information Alliance Participation de Microsoft à la Virus Information Alliance**
		- **http://www.microsoft.com/technet/security/topics/virus/via.mspx http://www.microsoft.com/technet/security/topics/virus/via.mspx**
	- **Quels éditeurs seront reconnus ? Quels éditeurs seront reconnus ?**
- ۰, **Recompilation de tous les fichiers système avec /GS Recompilation de tous les fichiers système avec /GS** $\blacksquare$

### **Nouveautés NouveautésCOM / DCOM COM / DCOM**

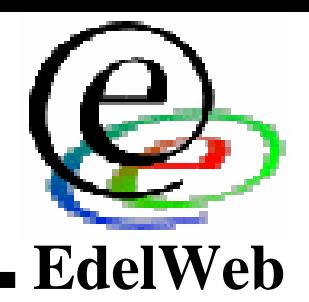

### **COM COM** $\blacksquare$

- **Séparation des contrôles d'accès entre l'invocation locale et l'invocation distante Séparation des contrôles d'accès entre l'invocation locale et l'invocation distante**•
	- **Launch / Activate / Call font maintenant la différence entre les accès locaux Launch / Activate / Call font maintenant la différence entre les accès locaux (LPC) et distants (RPC) (LPC) et distants (RPC)**

#### ۰, **DCOM DCOM**  $\blacksquare$

- **Contrôle d'accès global aux interfaces Contrôle d'accès global aux interfaces**
	- **Évite l'utilisation (fastidieuse) de DCOMCNFG sur chaque composant Évite l'utilisation (fastidieuse) de DCOMCNFG sur chaque composant**
- **L'activation anonyme à distance n'est plus possible par défaut L'activation anonyme à distance n'est plus possible par défaut**
- **Options de journalisation des erreurs Options de journalisation des erreurs**
- **Clés HKLM\Software\Microsoft\Ole\... Clés HKLM\Software\Microsoft\Ole\...**
	- **MachineAccessRestriction MachineAccessRestriction**
	- **MachineLaunchRestriction MachineLaunchRestriction**
	- **ActivationFailureLoggingLevel ActivationFailureLoggingLevel**
	- **CallFailureLoggingLevel CallFailureLoggingLevel**
	- **InvalidSecurityDescriptorLoggingLevel InvalidSecurityDescriptorLoggingLevel**

### **Nouveautés NouveautésRPC / WebDAV**

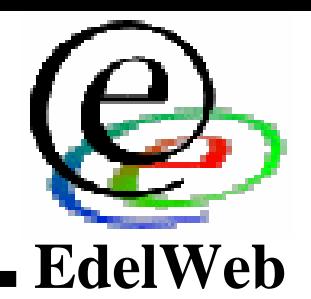

#### ۰. **RPC RPC**  $\blacksquare$

- **Clé RestrictRemoteClients Clé RestrictRemoteClients**
	- **Permet de limiter les connexions anonymes aux serveurs RPC Permet de limiter les connexions anonymes aux serveurs RPC**
	- **Ne s'applique pas aux connexions via des tubes nommés (ncacn\_np) Ne s'applique pas aux connexions via des tubes nommés (ncacn\_np)**
- **Clé EnableAuthEpResolution Clé EnableAuthEpResolution**
	- **L'accès au "end-point mapper" ne peut plus s'effectuer de manière anonyme L'accès au "end-point mapper" ne peut plus s'effectuer de manière anonyme**
	- **Désactivé par défaut Désactivé par défaut**

#### ۰. **Redirecteur WebDAV Redirecteur WebDAV**  $\blacksquare$

- **Rappel : DAVRdr est utilisé pour accéder aux partages réseau via HTTP Rappel : DAVRdr est utilisé pour accéder aux partages réseau via HTTP**
- **Authentification basique désactivée sur HTTP Authentification basique désactivée sur HTTP**
	- **Clé UseBasicAuth Clé UseBasicAuth**
	- **Requière HTTPS Requière HTTPS**
- **Possibilité de désactivation globale de l'authentification basique au niveau Possibilité de désactivation globale de l'authentification basique au niveau WinINet ! WinINet !**
	- **Clé DisableBasicOverClearChannel Clé DisableBasicOverClearChannel**

## **Nouveautés NouveautésICF (1/3) ICF (1/3)**

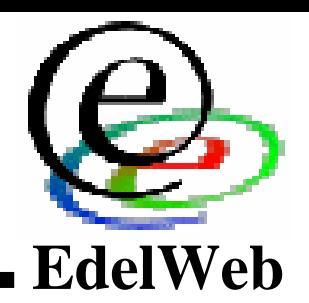

- **Évolution majeure Évolution majeure**
- ۰, **Concurrence des produits commerciaux ? Concurrence des produits commerciaux ?**  $\blacksquare$ 
	- **Principale limite : le logiciel ne filtre pas les connexions sortantes Principale limite : le logiciel ne filtre pas les connexions sortantes**
- **Principales nouveautés Principales nouveautés**
	- **Activé par défaut sur toutes les interfaces Activé par défaut sur toutes les interfaces**
		- **Bloque toutes les connexions entrantes en IPv4** *et IPv6* **Bloque toutes les connexions entrantes en IPv4** *et IPv6*
		- **Impacts : l'administration distante et l'accès aux partages est impossible Impacts : l'administration distante et l'accès aux partages est impossible**
	- **Politique de blocage par défaut au boot Politique de blocage par défaut au boot**
		- **Avant le lancement du service ICF Avant le lancement du service ICF**
		- **Autorise DNS, DHCP et communications avec le DC Autorise DNS, DHCP et communications avec le DC**
	- **Configuration Configuration**
		- **Configuration globale de ICF (pour toutes les interfaces) Configuration globale de ICF (pour toutes les interfaces)**
		- **Configuration via NETSH (ligne de commande) ou par GPO Configuration via NETSH (ligne de commande) ou par GPO**
	- **Possibilité de définir les adresses du sous-réseau local Possibilité de définir les adresses du sous-réseau local**
		- **Ouvre UDP/137, UDP/138, TCP/139, TCP/445 (SMB) Ouvre UDP/137, UDP/138, TCP/139, TCP/445 (SMB)**
		- **Ouvre UDP/1900, TCP/2869 (UPnP) Ouvre UDP/1900, TCP/2869 (UPnP)**
		- **Autorise le partage de fichiers et d'imprimantes sur ce sous-réseau Autorise le partage de fichiers et d'imprimantes sur ce sous-réseau**

### **Nouveautés NouveautésICF (2/3) ICF (2/3)**

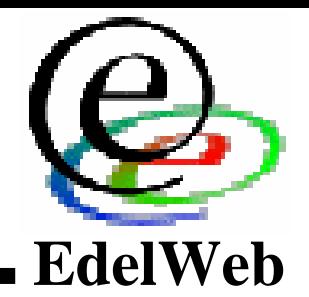

- **"White list" des applications autorisées à écouter sur des ports "White list" des applications autorisées à écouter sur des ports**
	- **Les applications "SP2-aware" peuvent se déclarer elles-mêmes ou autoriser Les applications "SP2-aware" peuvent se déclarer elles-mêmes ou autoriser dynamiquement des ports dynamiquement des ports**
		- **Requière les privilèges Administrateur Requière les privilèges Administrateur**
		- **SVCHOST ne peut pas s'autoriser** ☺ **SVCHOST ne peut pas s'autoriser** ☺
	- **APIs APIs**
		- **INetFwAuthorizedApplication INetFwAuthorizedApplication**
		- **INetFwOpenPort INetFwOpenPort**
		- **INetFwProfile INetFwProfile**
	- **Traitement des autorisations Traitement des autorisations**
		- **Le processus doit s'exécuter sous le compte LocalSystem, LocalService ou Le processus doit s'exécuter sous le compte LocalSystem, LocalService ou NetworkService pour accéder à l'API NetworkService pour accéder à l'API**
		- **Pour les processus exécutés sous des comptes utilisateur, la "White List" est Pour les processus exécutés sous des comptes utilisateur, la "White List" est utiliséeutilisée**
	- **Remarque : pas de filtrage des connexions sortantes Remarque : pas de filtrage des connexions sortantes**
		- **Mais suivi des connexions TCP Mais suivi des connexions TCP**
		- **Pour les connexions UDP, le délai de réponse est de 90 secondes (paramétrable) Pour les connexions UDP, le délai de réponse est de 90 secondes (paramétrable)**
	- **Traitement spécial des RPC Traitement spécial des RPC**
		- **Clé PrivilegedRpcServerPermission Clé PrivilegedRpcServerPermission**

### **Nouveautés NouveautésICF (3/3) ICF (3/3)**

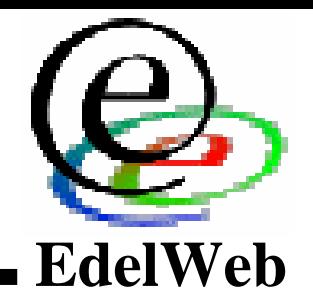

- **Mode "panique" ou "client only" Mode "panique" ou "client only"**
	- **Bloque toutes les connexions entrantes Bloque toutes les connexions entrantes**
- **Doubles stratégies pour les nomades (maison, bureau) Doubles stratégies pour les nomades (maison, bureau)**
	- **Ne s'applique pas aux machines en Workgroup Ne s'applique pas aux machines en Workgroup**
- **Option "restore default settings" Option "restore default settings"**
- **Configuration à l'installation (même "unattended") Configuration à l'installation (même "unattended")** •
- **Support du multicast et du broadcast Support du multicast et du broadcast**
	- **Attente d'une réponse pendant 3 secondes (paramétrable) Attente d'une réponse pendant 3 secondes (paramétrable)**

## **Nouveautés NouveautésIE (1/3) IE (1/3)**

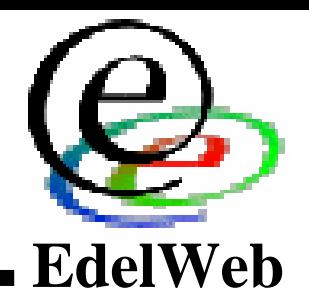

- **Affichage des fichiers téléchargés et des pièces jointes plus clair Affichage des fichiers téléchargés et des pièces jointes plus clair**  $\blacksquare$ 
	- **Affiche également l'auteur et les signatures éventuelles Affiche également l'auteur et les signatures éventuelles**
	- **"Sandbox" (utilisation de l'API "AES") "Sandbox" (utilisation de l'API "AES")**
	- **Indicateur de texte masqué Indicateur de texte masqué**
- **API "AES" (Attachment Execution Service) API "AES" (Attachment Execution Service)**
	- **Point d'entrée unique ("hook") pour le filtrage des pièces jointes Outlook / MSN / IE Point d'entrée unique ("hook") pour le filtrage des pièces jointes Outlook / MSN / IE**
- ۰. **Gestion des suppléments dans IE Gestion des suppléments dans IE**  $\blacksquare$ 
	- **Affiche l'auteur et les signatures éventuelles Affiche l'auteur et les signatures éventuelles**
	- **Il est facile d'obtenir la liste des suppléments installés (lutte contre le Spyware) Il est facile d'obtenir la liste des suppléments installés (lutte contre le Spyware)**
	- **Fonctionnement en "white list" ou "black list" Fonctionnement en "white list" ou "black list"**
	- **Les suppléments provoquant des erreurs sont désactivés Les suppléments provoquant des erreurs sont désactivés**
- **A propos de la signature de code … A propos de la signature de code …**
	- **Possibilité de "black lister" des autorités de certification Possibilité de "black lister" des autorités de certification**
	- **Blocage automatique des exécutables avec signature invalide Blocage automatique des exécutables avec signature invalide**•

## **Nouveautés NouveautésIE (2/3) IE (2/3)**

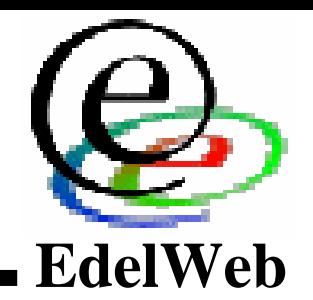

- **Gestion des "Binary Behaviors" Gestion des "Binary Behaviors"**
	- **BB = extensions de rendu HTML en code machine BB = extensions de rendu HTML en code machine**
	- **Peuvent être désactivés dans la "Restricted Zone" Peuvent être désactivés dans la "Restricted Zone"**
- **Une seule popup de blocage des ActiveX Une seule popup de blocage des ActiveX**
	- **Confirmation par page et plus par contrôle Confirmation par page et plus par contrôle**
- ۰, ■ Modification des drapeaux "safe for scripting" et "safe for<br>
initialization" **initialization"initialization"** $\blacksquare$ 
	- **Appliqués dans toutes les zones Appliqués dans toutes les zones** •
	- **Appliqués aux objets initialisés depuis un site tiers (<OBJECT CODEBASE=…>) Appliqués aux objets initialisés depuis un site tiers (<OBJECT CODEBASE=…>)**
- **"Information Bar" "Information Bar"**
	- **Remplace les popups multiples Remplace les popups multiples**  $\bullet$
	- **Contrôle les add-ons, les téléchargements, les ActiveX bloqués, les pop-ups bloquées** • **Contrôle les add-ons, les téléchargements, les ActiveX bloqués, les pop-ups bloquées**
- **Blocage des popups Blocage des popups**
	- **window.open() window.open()**
	- **window.external.navigateAndFind() window.external.navigateAndFind()**
	- **showHelp() showHelp()**

### **Nouveautés NouveautésIE (3/3) IE (3/3)**

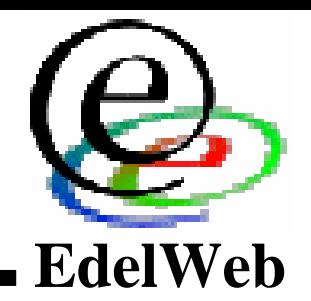

- ۰. **Nouvelles "Feature Control" (= options de sécurité) Nouvelles "Feature Control" (= options de sécurité)**  $\blacksquare$ 
	- **"MIME sniffing" = reconnaissance par signature et pas par extension (+ contrôles additionnels) "MIME sniffing" = reconnaissance par signature et pas par extension (+ contrôles additionnels)**
	- **Pas d'exécution dans un contexte plus privilégié que l'URL de base Pas d'exécution dans un contexte plus privilégié que l'URL de base**
	- **Création et déplacement des fenêtres par script limités Création et déplacement des fenêtres par script limités** •
	- **Contrôlable par GPO Contrôlable par GPO**
- **Verrouillage de la zone "poste de travail" Verrouillage de la zone "poste de travail"**
	- **Cf. outil QwikFix Cf. outil QwikFix**
	- **Affecte les ".mht" mais pas les ".hta" Affecte les ".mht" mais pas les ".hta"**
	- **L'entête dit "Mark of the Web" permet de retrouver la fonctionnalité classique L'entête dit "Mark of the Web" permet de retrouver la fonctionnalité classique**
		- **<!-- saved from url=(0013)about:internet --> <!-- saved from url=(0013)about:internet -->**
- **JVM JVM**
	- **Possibilité de désactiver simplement la JVM Microsoft Possibilité de désactiver simplement la JVM Microsoft**
	- **JVM désactivée dans la Restricted Zone JVM désactivée dans la Restricted Zone**
- **Protection du cache et du contexte de sécurité Protection du cache et du contexte de sécurité**
	- **Pas d'accès aux objets entre les domaines Pas d'accès aux objets entre les domaines**
	- **Les objets externes doivent être ré-instanciés dans les scripts avant utilisation Les objets externes doivent être ré-instanciés dans les scripts avant utilisation**

### **Nouveautés NouveautésMicrosoft Update / Windows Installer Microsoft Update / Windows Installer**

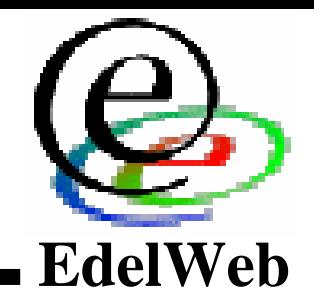

- ۰, ■ Client compatible Windows Update / Microsoft Update  $\blacksquare$ 
	- **Intègre Office, SQL, Exchange et les drivers Intègre Office, SQL, Exchange et les drivers** •
	- **Catégorisation personnalisable des mises à jour Catégorisation personnalisable des mises à jour** •
	- **Priorités de téléchargement (correctifs critiques en premier) Priorités de téléchargement (correctifs critiques en premier)** •
	- **Installations beaucoup plus silencieuses (y compris les mises à jour du client de mise à jour) Installations beaucoup plus silencieuses (y compris les mises à jour du client de mise à jour)** •
	- **BITS 2.0 BITS 2.0**
	- **API scriptable API scriptable**
	- **Administration des correctifs par GPO Administration des correctifs par GPO**
- **Windows Installer 3.0 Windows Installer 3.0**
	- **Support des patches Support des patches**
	- **Support des patches différentiels (sans accès au fichier source d'origine) Support des patches différentiels (sans accès au fichier source d'origine)**
	- **Accès aux sources d'installation Accès aux sources d'installation**
	- **Séquencement des installations Séquencement des installations** •
	- **Plus d'accès via FTP et GOPHER Plus d'accès via FTP et GOPHER**
	- **Le service (SYSTEM) WindowsInstaller <sup>n</sup>'est plus interactif Le service (SYSTEM) WindowsInstaller <sup>n</sup>'est plus interactif**•

# **Conclusion (1/2) Conclusion (1/2)**

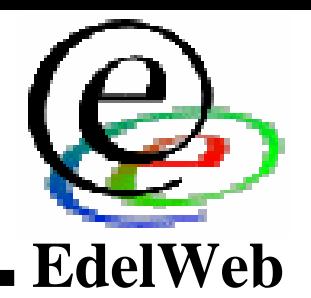

- ۰. **Gros effort d'amélioration de la sécurité Windows Gros effort d'amélioration de la sécurité Windows**  $\blacksquare$ 
	- **En local : protection proactive contre les bogues IE et Outlook En local : protection proactive contre les bogues IE et Outlook**
		- **Ex. immunité native au bogue IE non patché "ms-its" Ex. im munité native au bogue IE non patché "ms-its"**
	- **En réseau : tous les ports fer més par d éfaut En réseau : tous les ports fer més par d éfaut**
		- **Pas d'exception dans l'installation par défaut sauf "Remote Assistance" Pas d'exception dans l'installation par défaut sauf "Remote Assistance"**
- ۰. **Les critiques lues dans la presse Les critiques lues dans la presse**  $\blacksquare$ 
	- **Ajout de fonctionnalités = ajout de failles ? Ajout de fonctionnalités = ajout de failles ?**
	- **Pas de changements fondamentaux dans l'architecture Windows Pas de changements fondamentaux dans l'architecture Windows**
	- **Fonctionnement en mode "pompier" Fonctionnement en mode "pompier"**
		- **Protection contre les failles exploitées, pas contre les failles exploitables Protection contre les failles exploitées, pas contre les failles exploitables**
	- **Très orienté "home users" Très orienté "home users"**
	- **Concurrence des produits commerciaux Concurrence des produits commerciaux**
- **Mes observations personnelles Mes observations personnelles**
	- **Franchement t rès efficace Franchement t rès efficace**
	- **Mais gain nul si l'impact sur les applications est trop f ort Mais gain nul si l'impact sur les applications est trop f ort**  $\bullet$ 
		- **Toutes les fonctions de sécurité seront désactivées manuellement ou par les éditeurs Toutes les fonctions de sécurité seront désactivées manuellement ou par les éditeurs d'applications d'applications**
	- **Les failles viendront de l'usage (ouverture de ports, désactivation d es sécurités) Les failles viendront de l'usage (ouverture de ports, désactivation d es sécurités)**
	- **Taille du Service Pack = 300 Mo … (risque de rater la cible "home users") Taille d u Service Pack = 300 Mo … (risque de rater la cible "home users")**

# **Conclusion (2/2) Conclusion (2/2)**

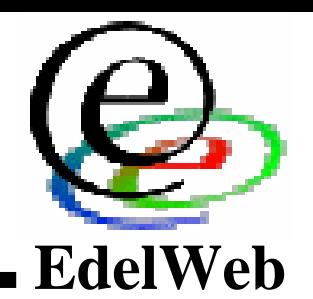

#### ۰, **Recommandations Recommandations**  $\blacksquare$

- **Faire des tests de compatibilité exhaustifs Faire des tests de compatibilité exhaustifs**
- **En domaine, prévoir de laisser au moins le port 445 ouvert après En domaine, prévoir de laisser au moins le port 445 ouvert après installationinstallation**
- **Ne pas désactiver toutes les fonctions de sécurité Ne pas désactiver toutes les fonctions de sécurité**
	- **Identifier les fonctions incompatibles avec l'existant Identifier les fonctions incompatibles avec l'existant**
	- **Utiliser les nouvelles GPO pour les désactiver provisoirement Utiliser les nouvelles GPO pour les désactiver provisoirement**
- **Prévoir obligatoirement de pouvoir désinstaller le SP2 Prévoir obligatoirement de pouvoir désinstaller le SP2**
- **Autres pistes de recherche pour Microsoft Autres pistes de recherche pour Microsoft**
	- **Visual Studio "Whidbey" : favorise le développement d'applications Visual Studio "Whidbey" : favorise le développement d'applications non administrateurnon administrateur**
	- **Outils d'analyse de code source PREfast / PREfix Outils d'analyse de code source PREfast / PREfix**
	- **Ouverture de plus en plus large du code source aux gouvernements Ouverture de plus en plus large du code source aux gouvernements**
	- **Certifications et re-certifications CC (imposées par le gouvernement américain) Certifications et re-certifications CC (imposées par le gouvernement américain)**

# **Bibliographie Bibliographie**

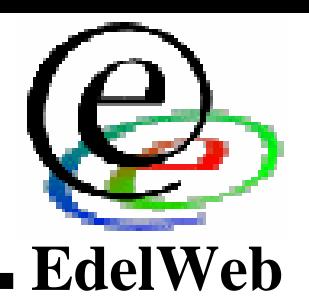

#### ۰, **Preview Preview** $\blacksquare$

- **http://www.microsoft.com/sp2preview http://www.microsoft.com/sp2preview**
- ۰, **Documentation officielle Documentation officielle**  $\blacksquare$ 
	- **http://www.microsoft.com/technet/prodtechnol/winxppro/maintain/winx psp2.mspx http://www.microsoft.com/technet/prodtechnol/winxppro/maintain/winx psp2.mspx** •
	- Deploying Internet Connection Firewall Settings for Microsoft®<br>Windows® XP with Service Pack 2 •
		- **http://www.microsoft.com/downloads/details.aspx?FamilyID=4454e0e1- 61fa-447a-bdcd-499f73a637d1&DisplayLang=en http://www.microsoft.com/downloads/details.aspx?FamilyID=4454e0e1- 61fa-447a-bdcd-499f73a637d1&DisplayLang=en**
	- **Windows XP Service Pack 2 White Paper Overview Windows XP Service Pack 2 White Paper Overview**
		- http://download.microsoft.com/download/6/6/c/66c20c86-dcbe-4dde-bbf2-<br>ab1fe9130a97/windows%20xp%20sp%202%20white%20paper.doc

### ۰, **Analyses tierces Analyses tierces**  $\blacksquare$

- **Paul Thurrott Paul Thurrott**
	- **http://www.winsupersite.com/reviews/windowsxp\_sp2\_preview2.asp http://www.winsupersite.com/reviews/windowsxp\_sp2\_preview2.asp**
- **Steve Friedl Steve Friedl**
	- **http://www.unixwiz.net/techtips/xp-sp2.html http://www.unixwiz.net/techtips/xp-sp2.html**